# Todo Sessions

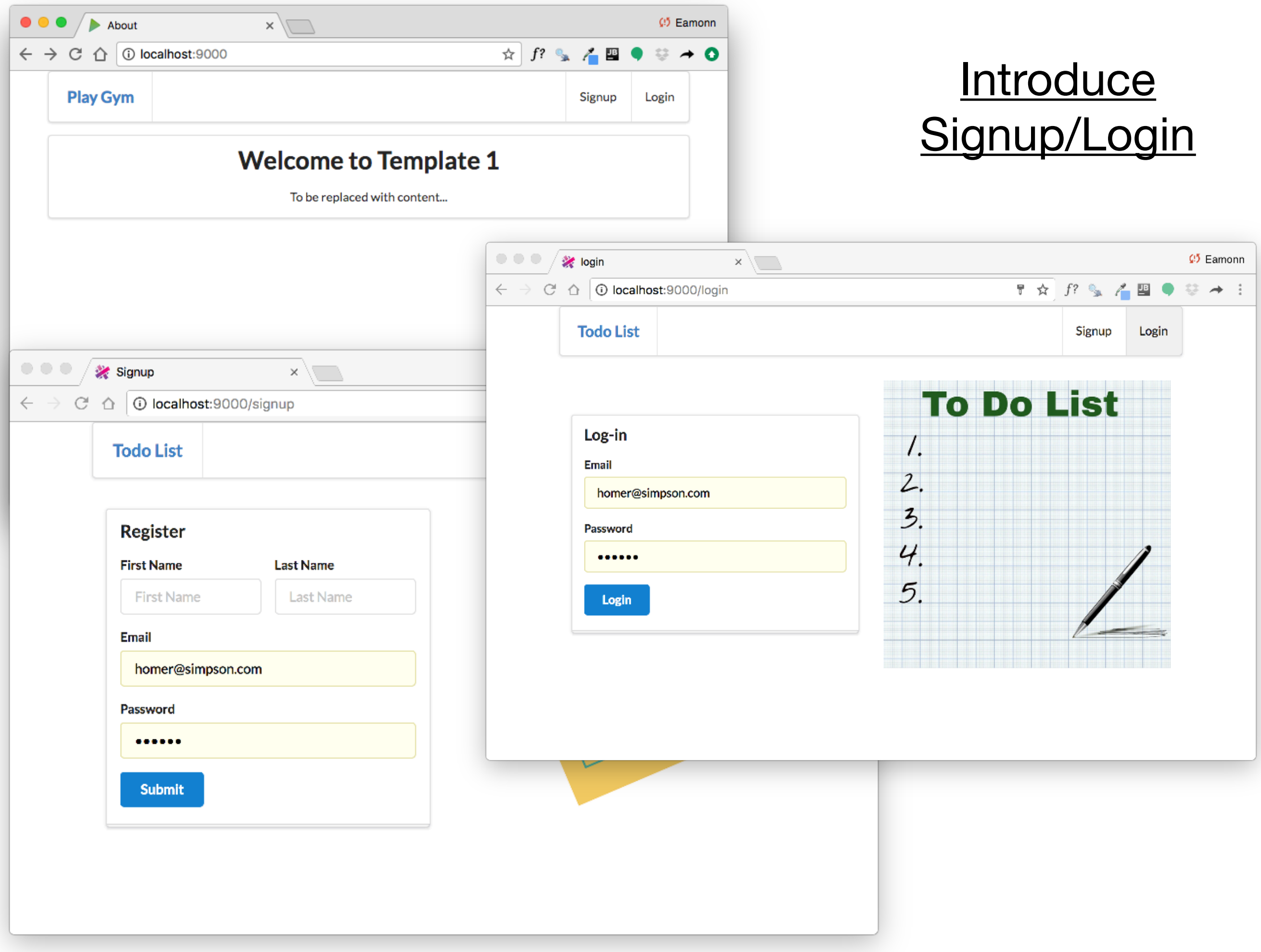

# **Signup Form**

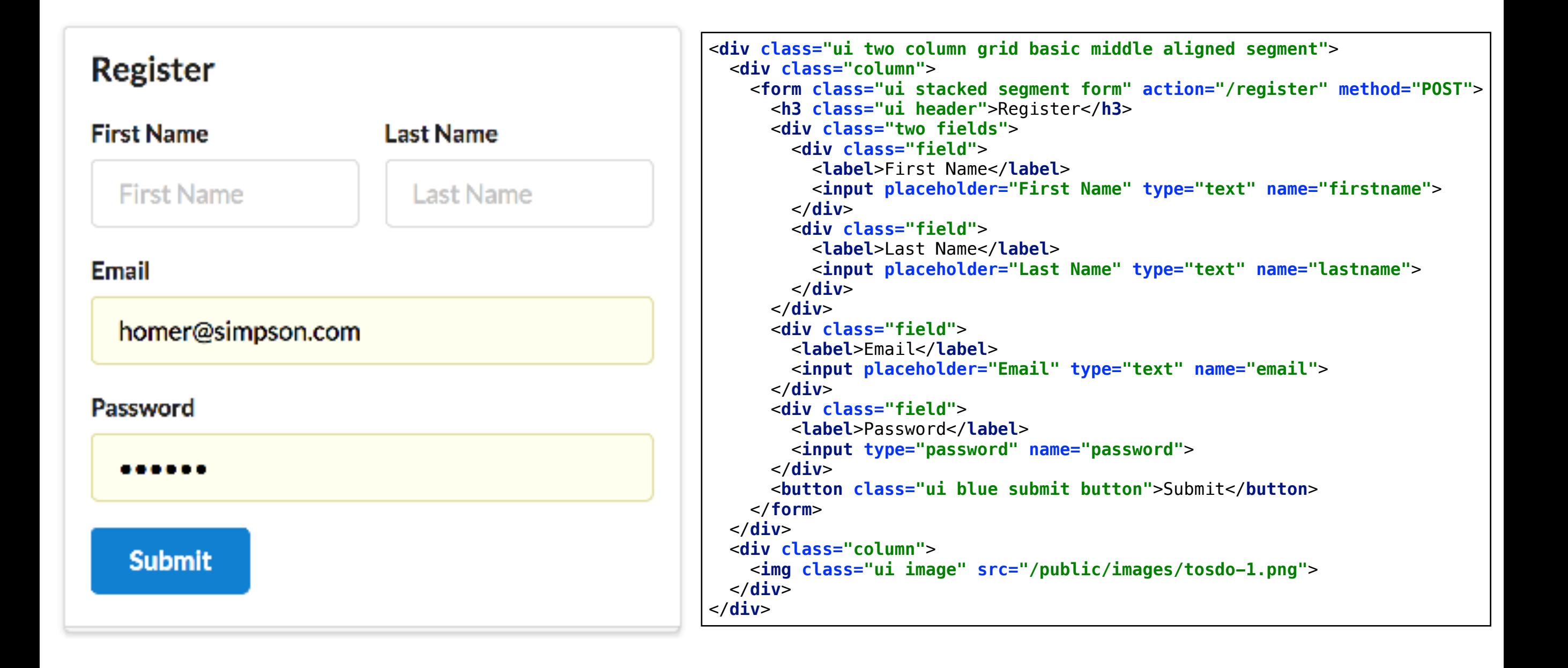

### **Login Form**

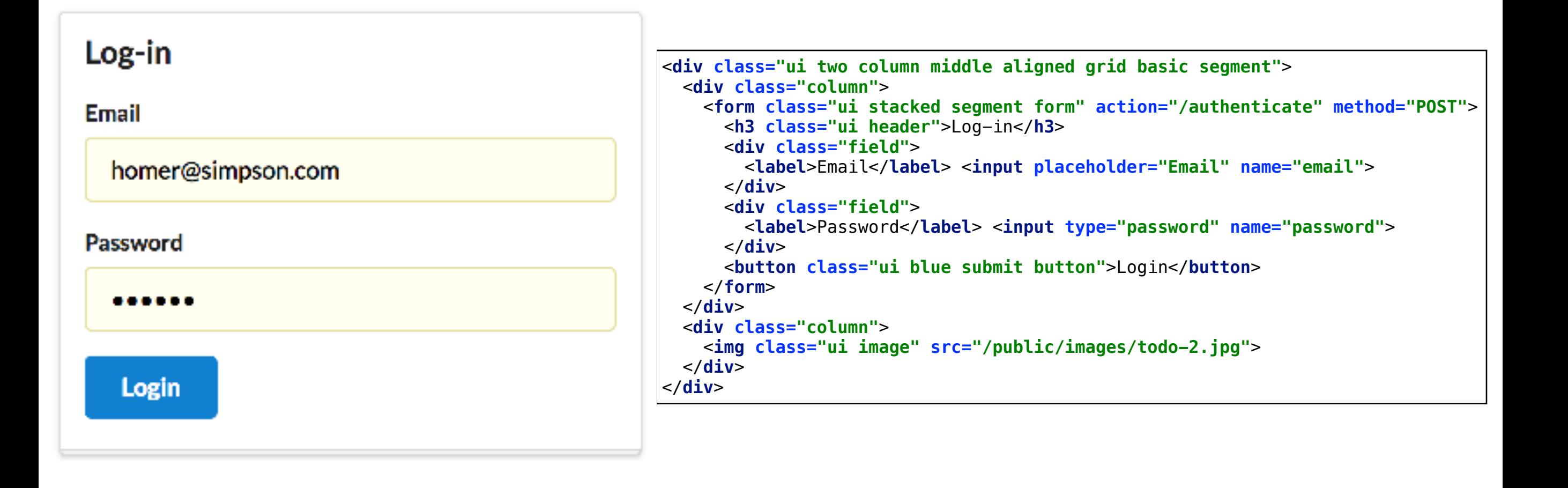

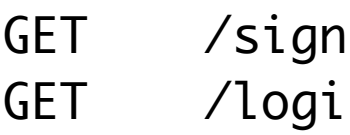

```
public class Accounts extends Controller
\{ public static void signup()
  \mathcal{L} render("signup.html");
   }
   public static void login()
  \{ render("login.html");
   }
}
```
#### Log-in

**Email** 

homer@simpson.com

Password

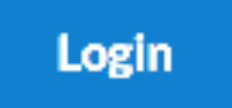

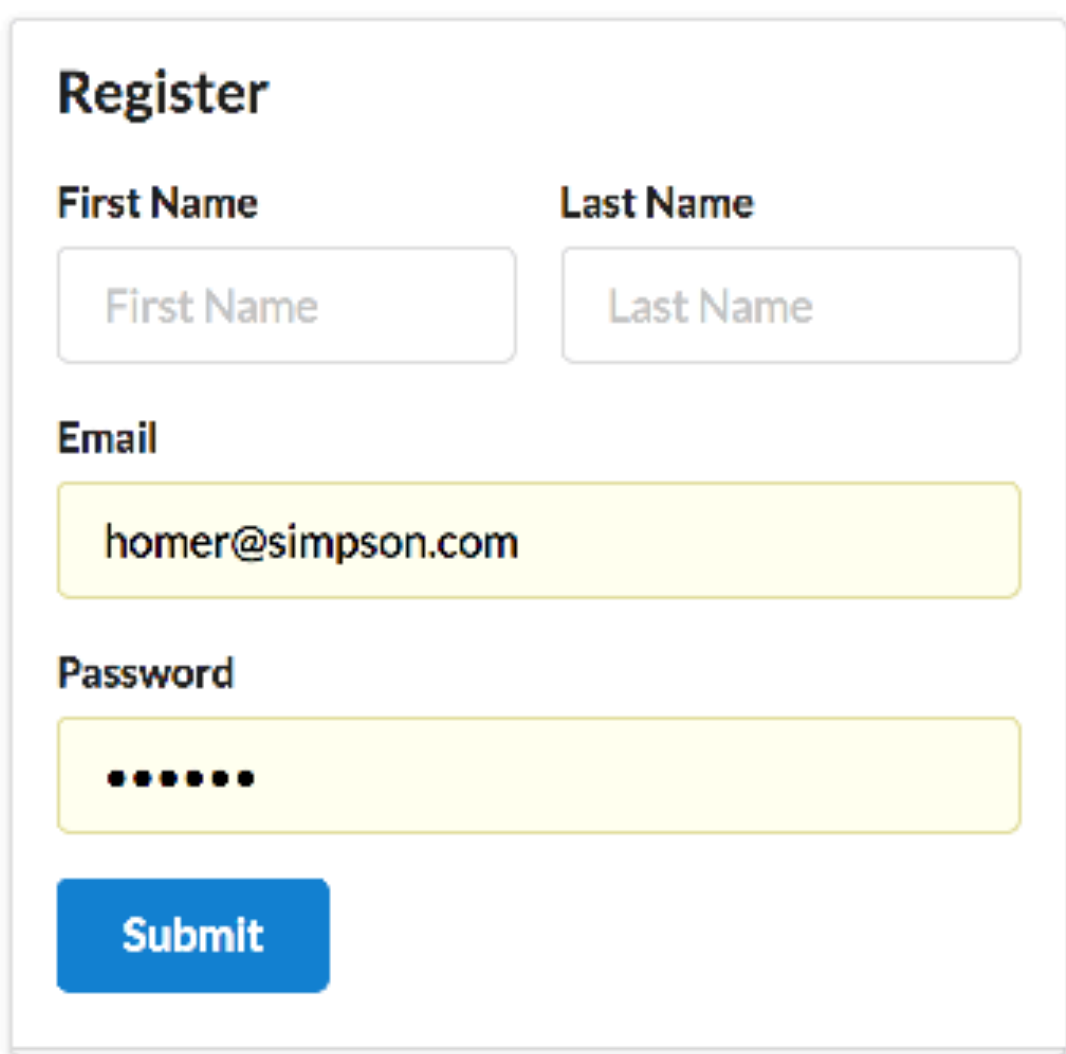

# Initial Accounts Routes + Controller

#### Todo Model

```
@Entity
public class Todo extends Model
\{ public String title;
   public Todo(String title)
  \{ this.title = title;
   }
<u>}</u>
```

```
Todo(t1):
   title: Make tea
Todo(t2):
   title: Go for snooze
Todo(t3):
   title: Make more tea
```
#### Member Model

```
@Entity
```
{

}

}

**public class** Member **extends** Model

```
 public String firstname;
 public String lastname;
 public String email;
 public String password;
```

```
 @OneToMany(cascade = CascadeType.ALL)
 public List<Todo> todolist = new ArrayList<Todo>();
```

```
 public Member(String firstname, String lastname, 
              String email, String password)
 {
   this.firstname = firstname;
   this.lastname = lastname;
  this. email = email; this.password = password;
 }
```

```
 public static Member findByEmail(String email)
\{
```

```
 return find("email", email).first();
 }
```

```
 public boolean checkPassword(String password)
\{
```

```
 return this.password.equals(password);
```

```
Todo(t1):
   title: Make tea
```

```
Todo(t2):
   title: Go for snooze
```

```
Todo(t3):
   title: Make more tea
```

```
Member(m1):
   firstname: homer
   lastname: simpson
   email: homer@simpson.com
   password: secret
   todolist:
  - t1
  - t2
```
**Todo(t1): title:** Make tea

#### **Todo(t2): title:** Go for snooze

**Todo(t3): title:** Make more tea

#### **Member(m1):**

```
 firstname: homer
 lastname: simpson
 email: homer@simpson.com
 password: secret
 todolist:
- t1
- t2
```
#### **SELECT \* FROM TODO; TITLE** ID Make tea 1  $\overline{2}$ Go for snooze 3 Make more tea  $(3$  rows,  $2$  ms)

#### **SELECT \* FROM MEMBER:**

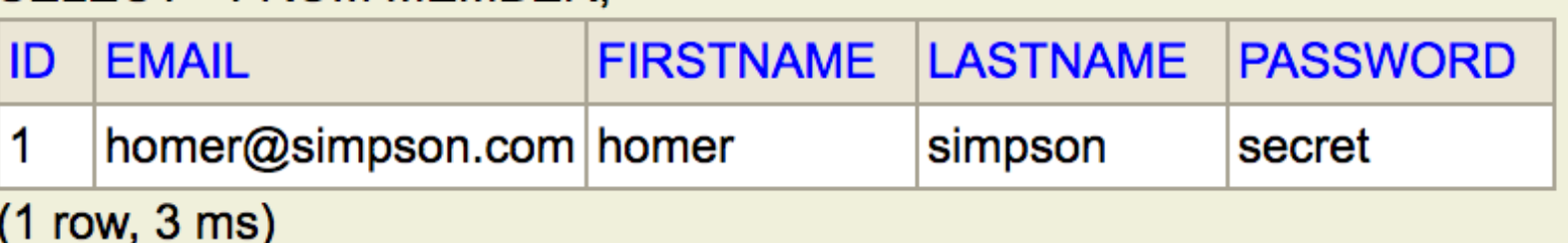

#### SELECT \* FROM MEMBER\_TODO;

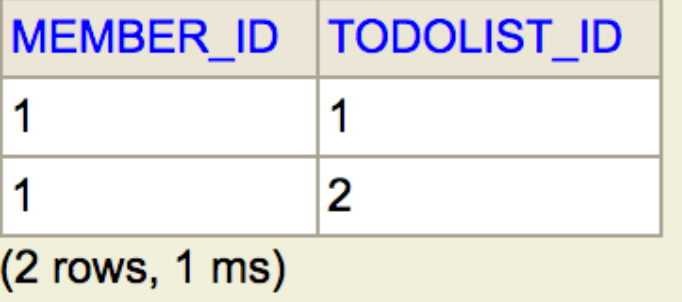

```
public class Member extends Model
\mathcal{L} public String firstname;
   public String lastname;
   public String email;
   public String password;
   @OneToMany(cascade = CascadeType.ALL)
   public List<Todo> todolist = new ArrayList<Todo>();
}
                                                             @Entity
                                                             \{}
```
### Database

#### **public class** Todo **extends** Model

**public** String **title**;

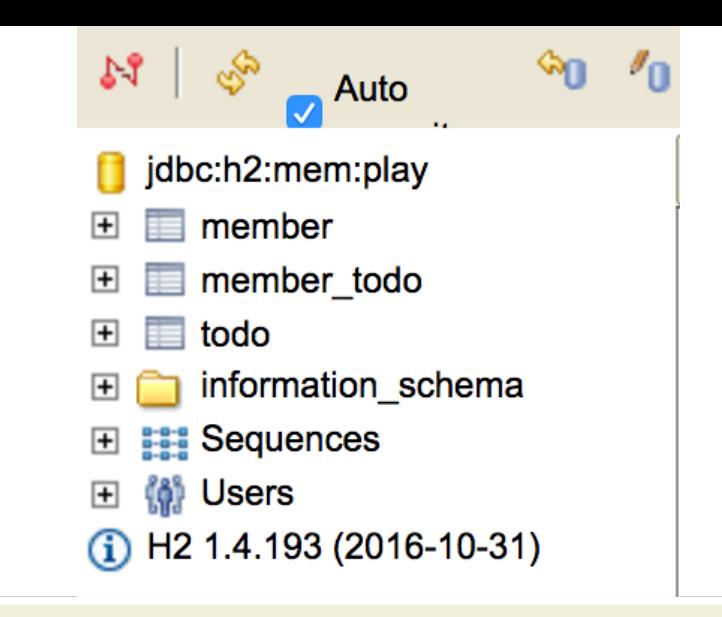

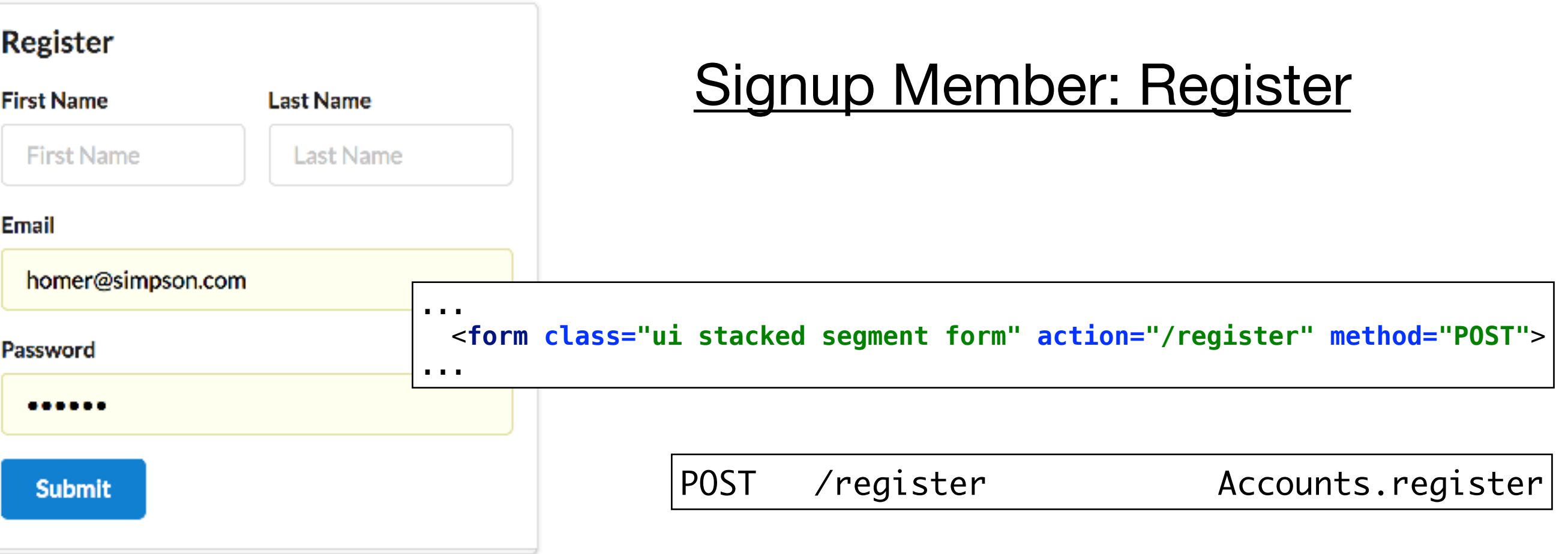

```
public class Accounts extends Controller
{ 
... 
   public static void register(String firstname, String lastname, String email, String password) 
   {
     Logger.info("Registering new user " + email);
     Member member = new Member(firstname, lastname, email, password);
     member.save();
     redirect("/"); 
   } 
... 
}
```
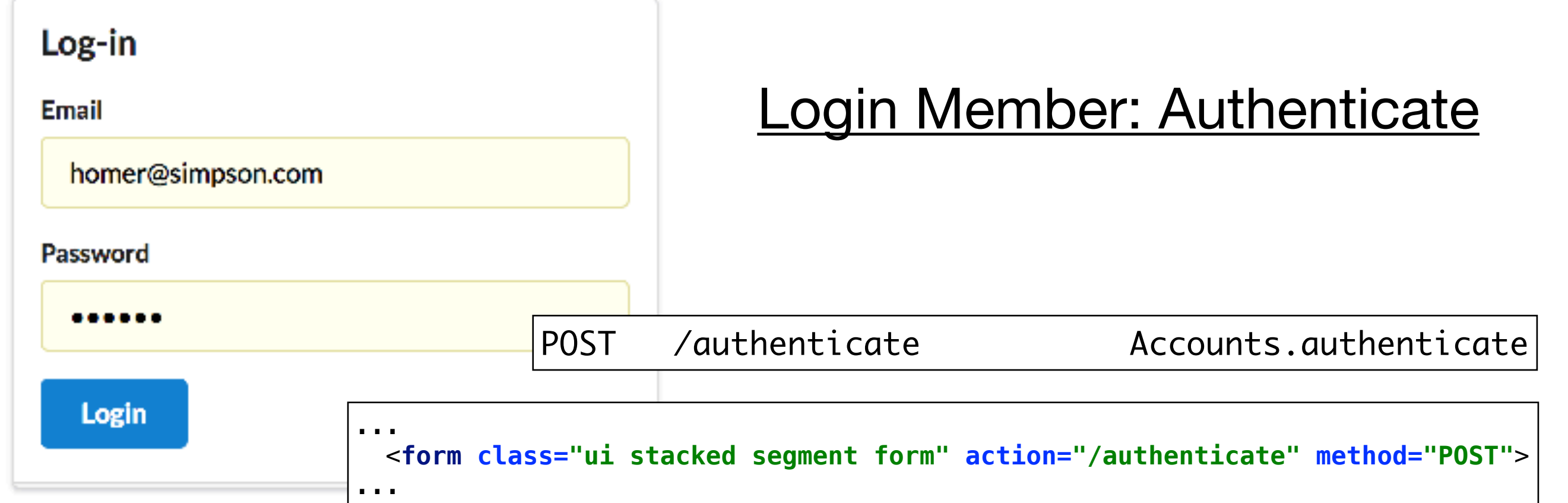

```
public class Accounts extends Controller
\{ public static void authenticate(String email, String password)
  \mathcal{L} Logger.info("Attempting to authenticate with " + email + ":" + password);
     Member member = Member.findByEmail(email);
     if ((member != null) && (member.checkPassword(password) == true)) {
       Logger.info("Authentication successful");
       session.put("logged_in_Memberid", member.id);
       redirect ("/dashboard");
     } else {
       Logger.info("Authentication failed");
       redirect("/login");
 }
 } 
... 
}
```
### **Login Member: Authenticate**

Find Member in DB

If member found & passwords match

Store members id in the Session object

Render Dashboard

Back to login

```
public class Accounts extends Controller
```

```
{ 
public static void authenticate(String email, 
                                      String password)
   {
```

```
 Member member = Member.findByEmail(email);
```

```
 if ((member != null) && 
     (member.checkPassword(password) == true)) {
```

```
 session.put("logged_in_Memberid", member.id);
```

```
 redirect ("/dashboard");
```

```
 } else {
```
}

}

...

}

```
 redirect("/login");
```
## Utility Method: getLoggedInMember()

```
public class Accounts extends Controller
\left\{ \right....
   public static Member getLoggedInMember()
\{ Member member = null;
     if (session.contains("logged_in_Memberid")) {
       String memberId = session.get("logged_in_Memberid");
       member = Member.findById(Long.parseLong(memberId));
     } else {
       login();
 }
     return member; 
 } 
... 
}
```
# Read the session object, and locate the member id Find Member in database Return the member (or null)

### Revised Dashboard Actions

```
public class Dashboard extends Controller
\left\{ \right. public static void index()
  \{ Logger.info("Rendering Dashboard");
     Member member = Accounts.getLoggedInMember();
     List<Todo> todolist = member.todolist;
     render("dashboard.html", member, todolist);
   }
   public static void addTodo(String title)
\{ Member member = Accounts.getLoggedInMember();
     Todo todo = new Todo(title);
     member.todolist.add(todo);
     member.save();
     Logger.info("Adding Todo" + title);
     redirect("/dashboard");
   }
   public static void deleteTodo(Long id, Long todoid)
  \left\{ \right. Member member = Member.findById(id);
     Todo todo = Todo.findById(todoid);
    member.todolist.remove(todo);
     member.save();
     todo.delete();
     Logger.info("Deleting " + todo.title);
     redirect("/dashboard");
   }
}
```
# Dashboard index()

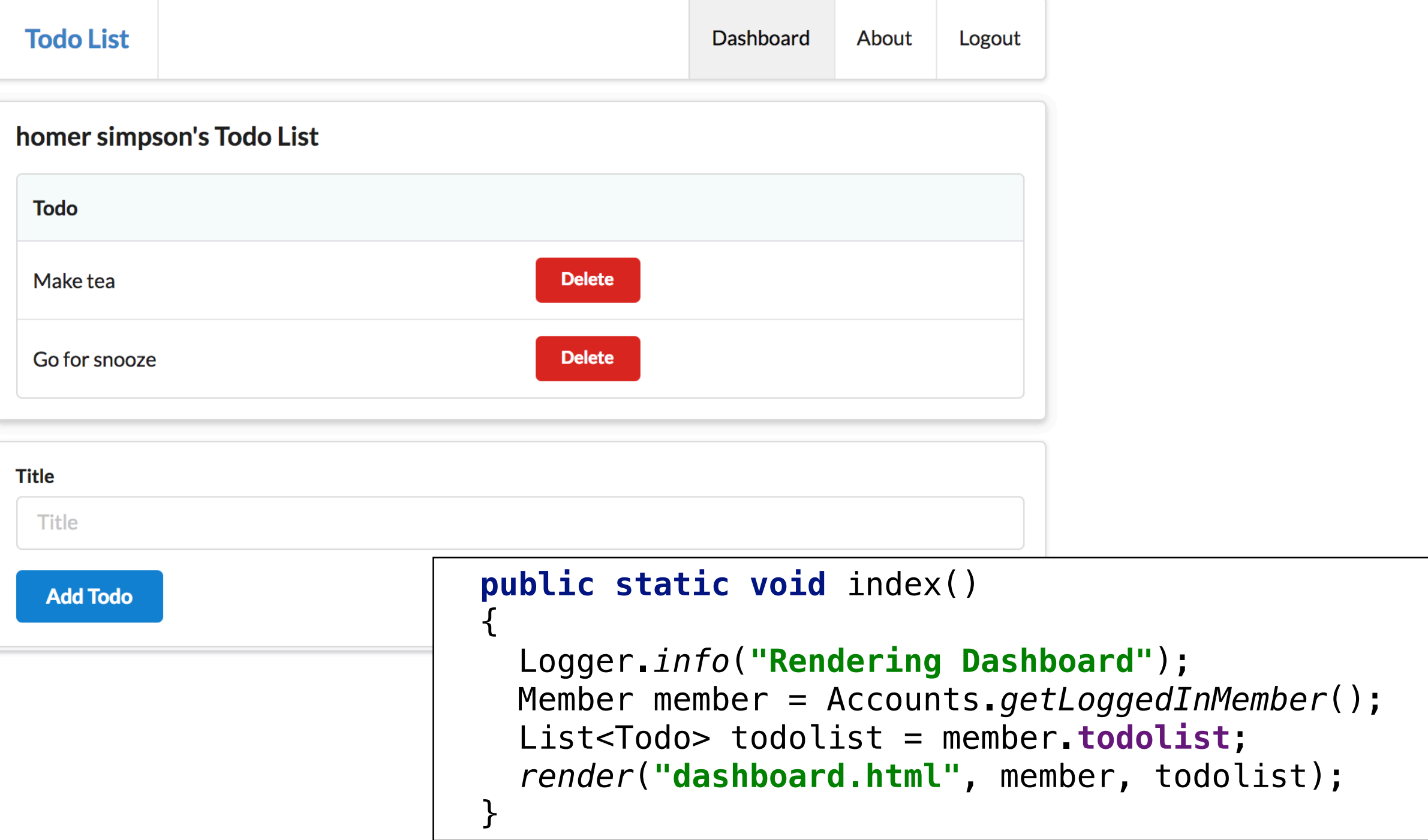

### Only send Members Todo list to view

# Dashboard addTodo()

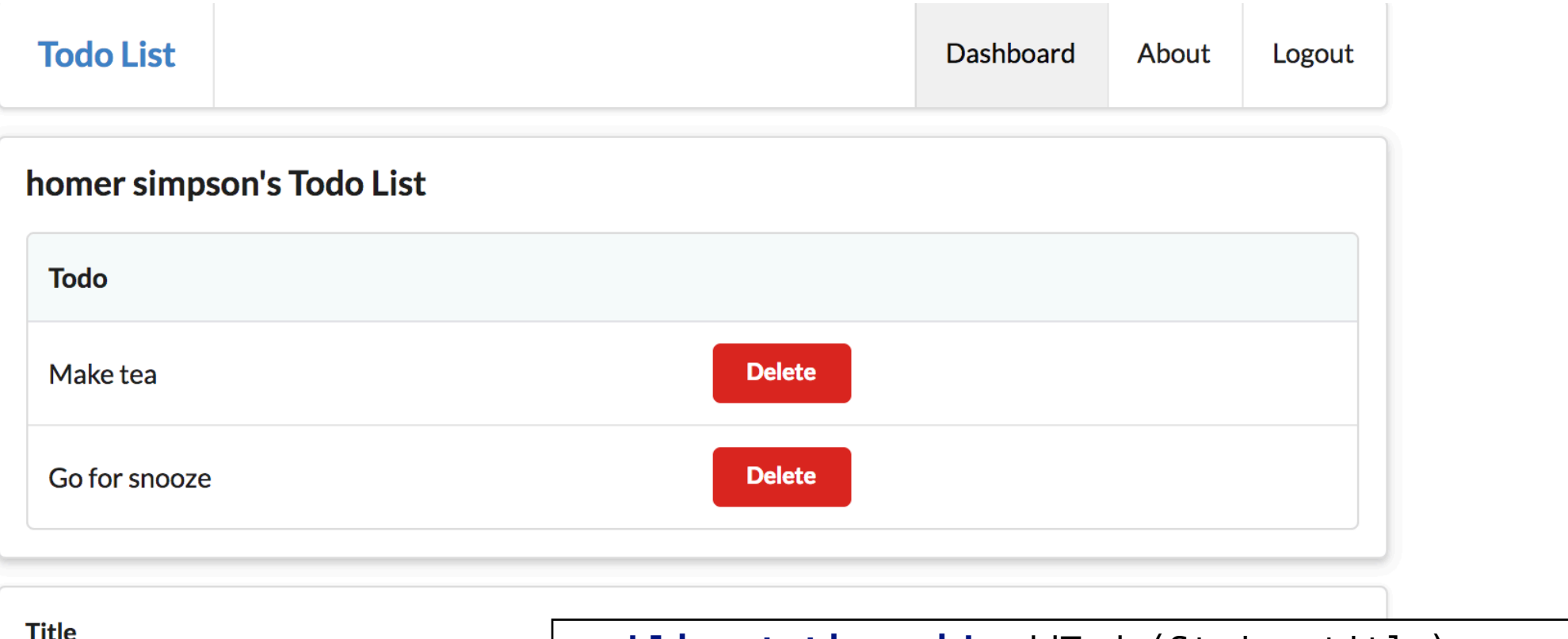

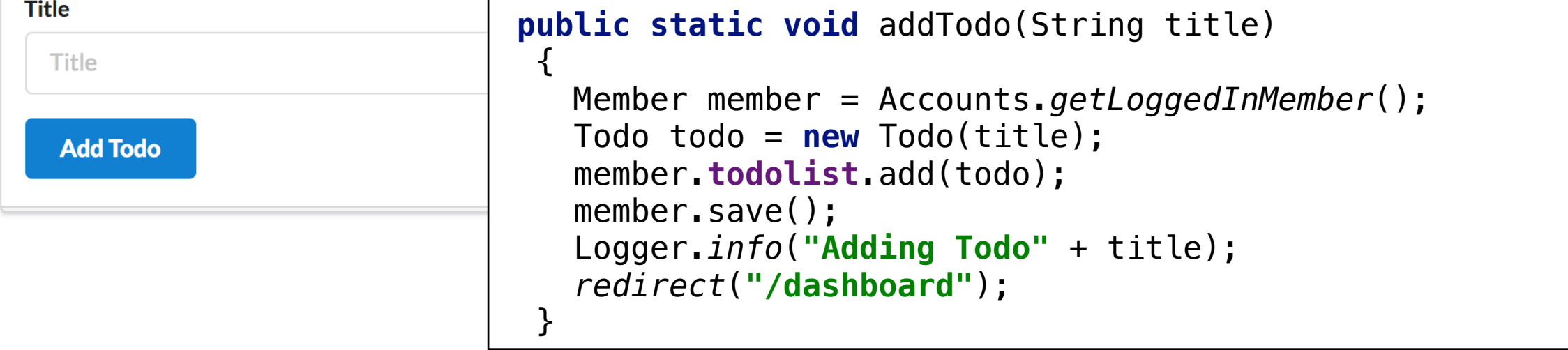

## Add todo to the member list

# Dashboard deleteTodo()

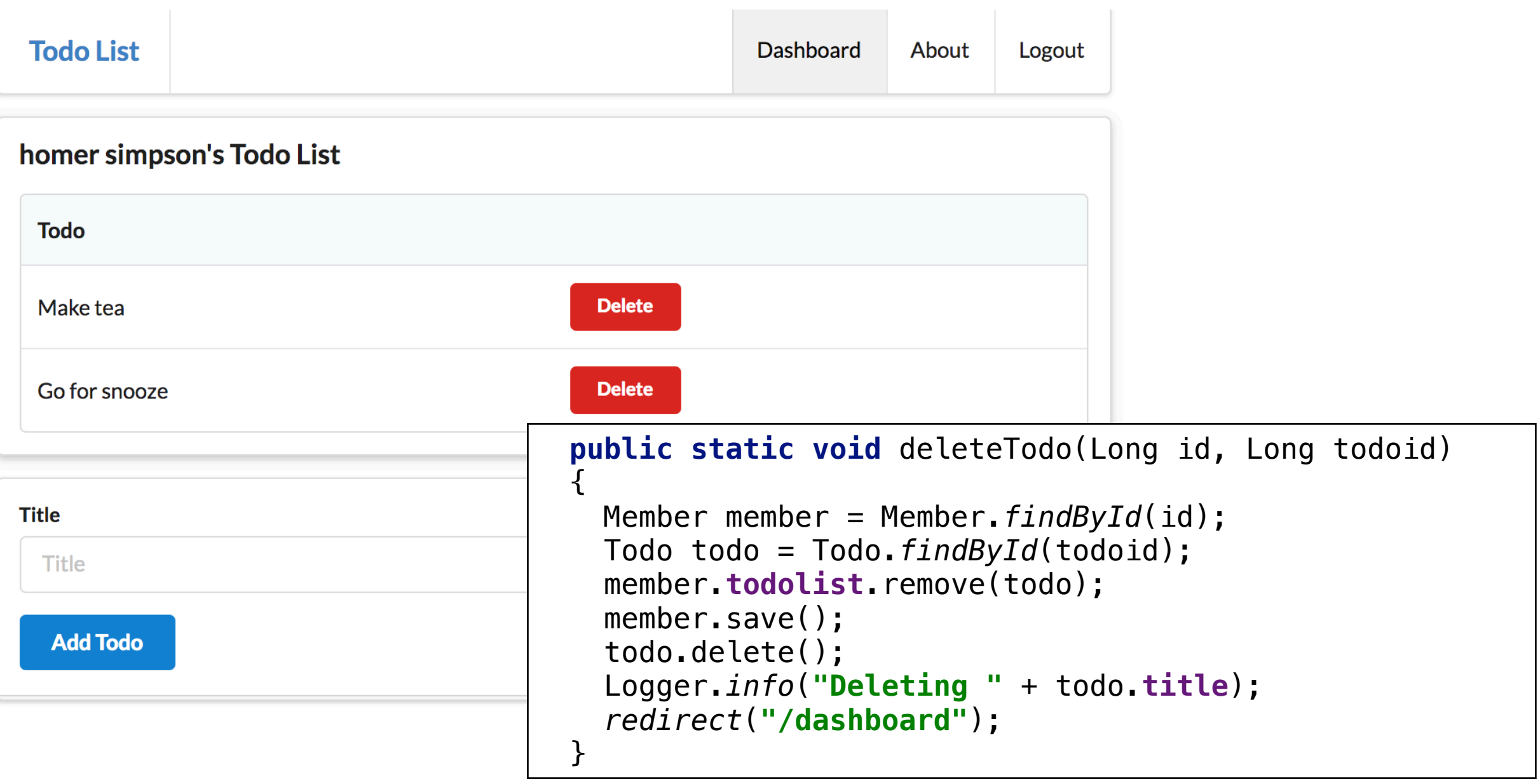

#### Remove the todo from the members list

# Accounts logout() action

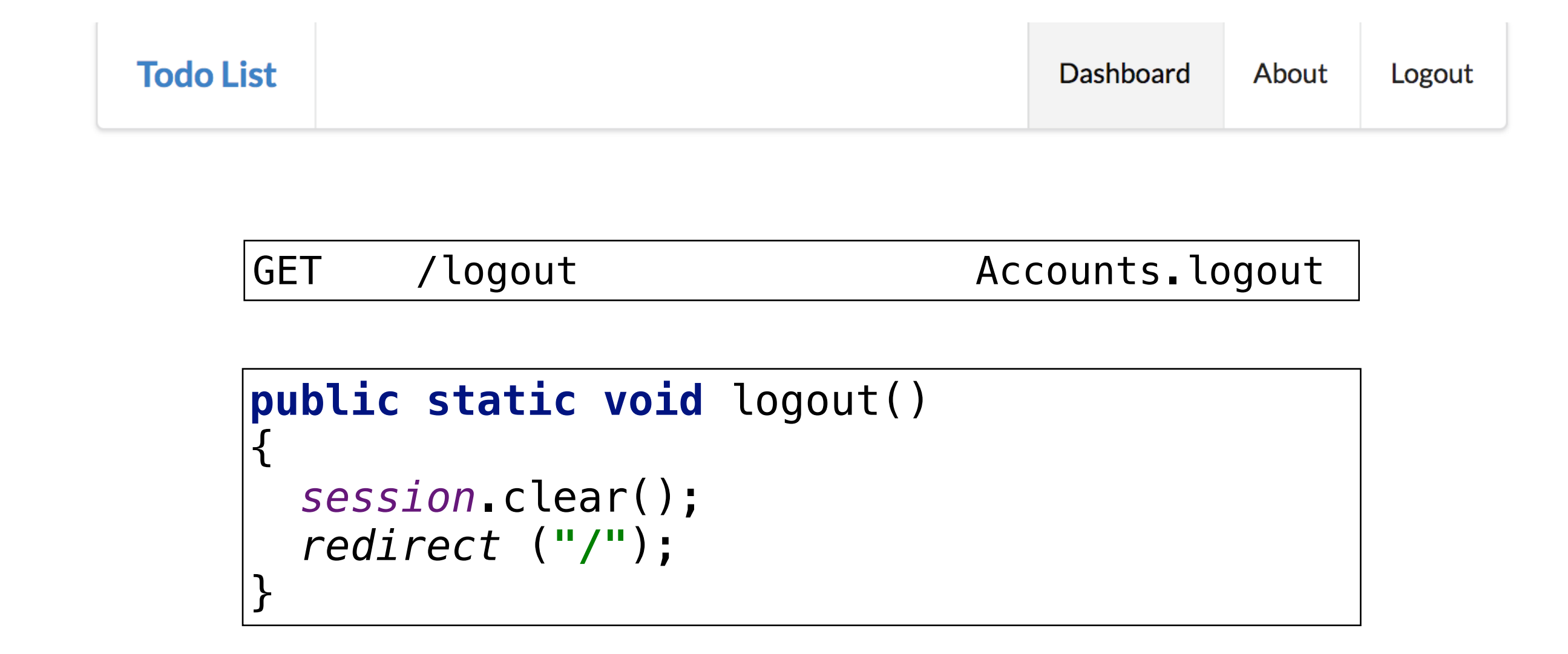

Clear the session Member id will no longer be found

# Inspect the Session Cookie in Chrome

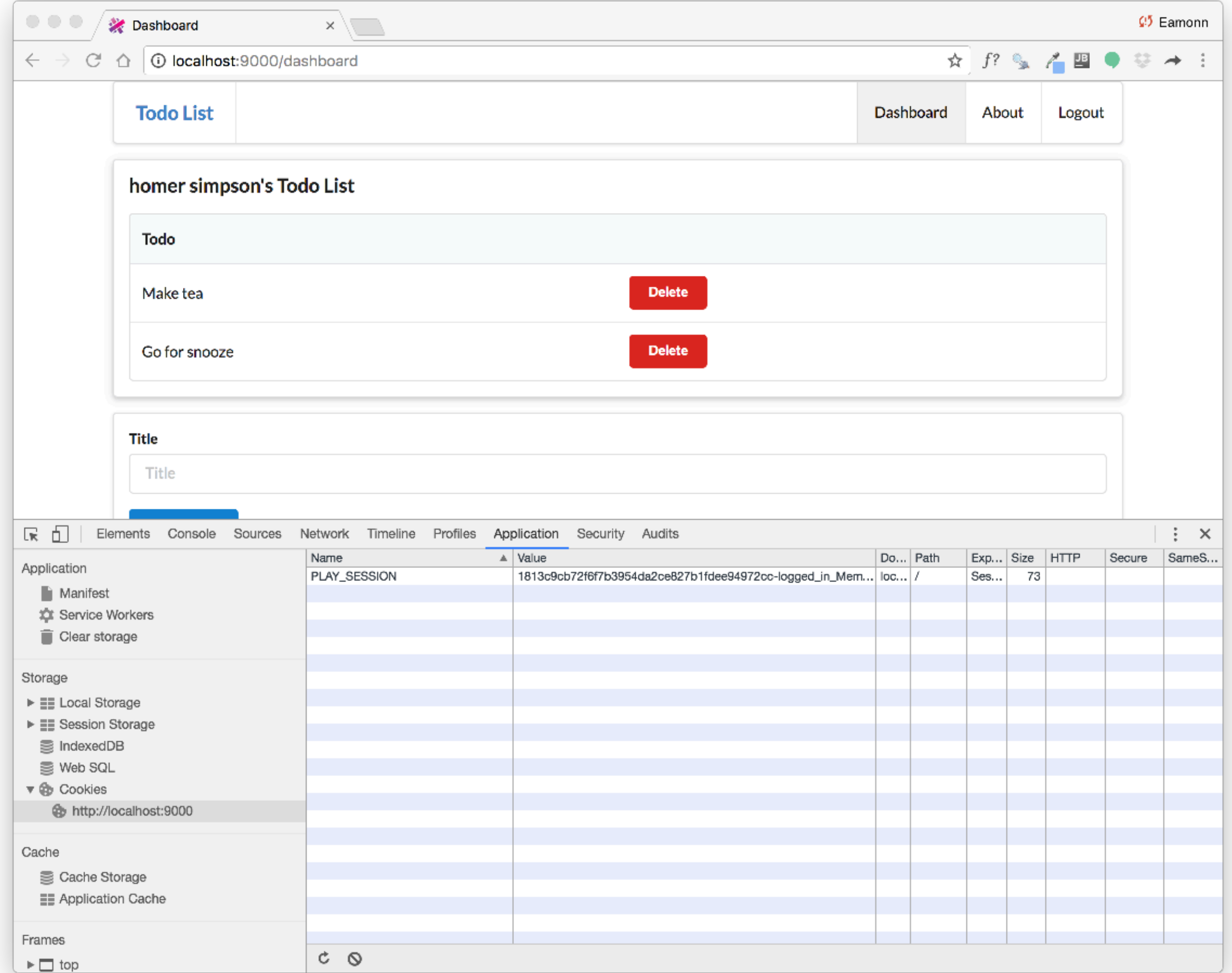

# **Logout clears the Cookie**

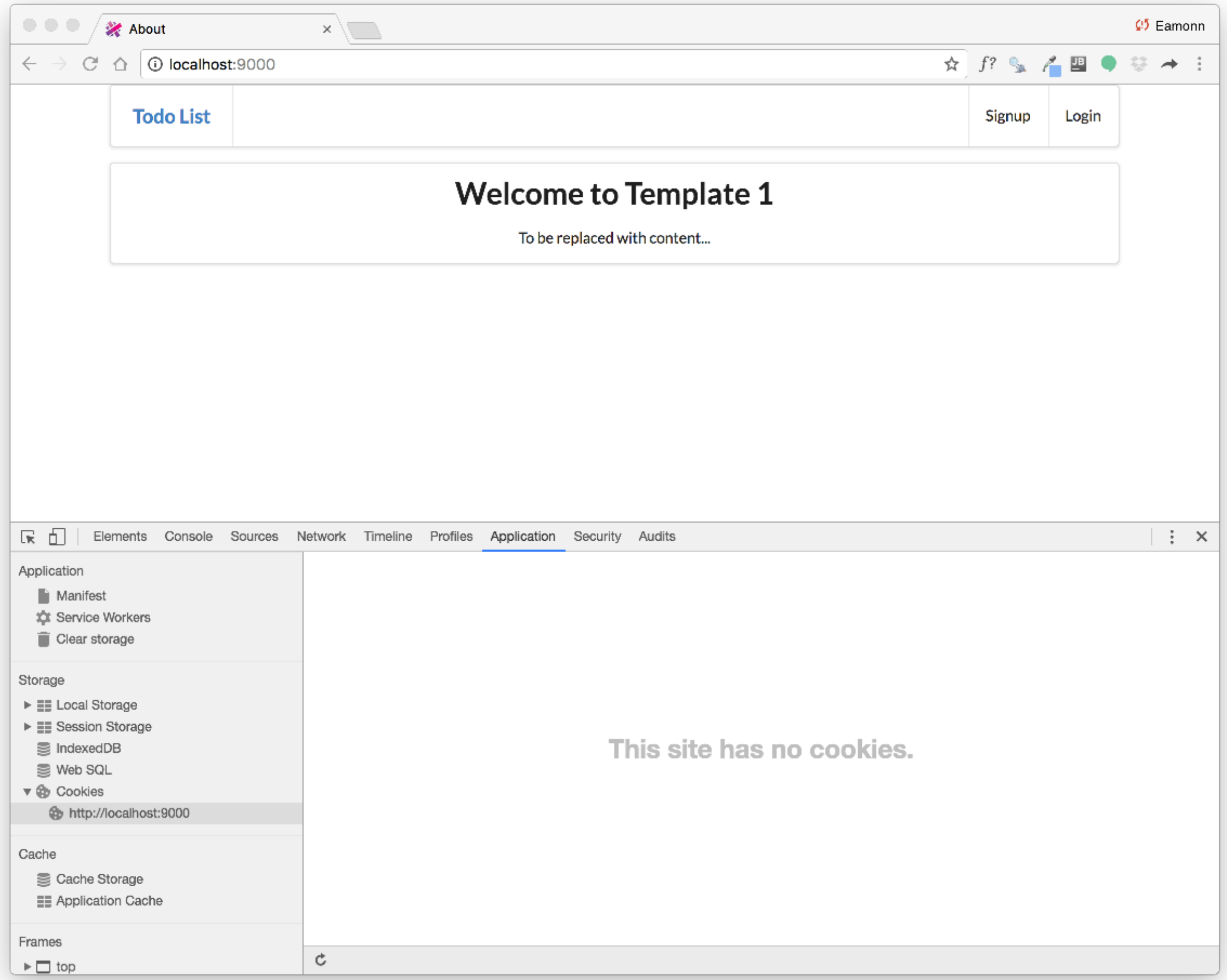